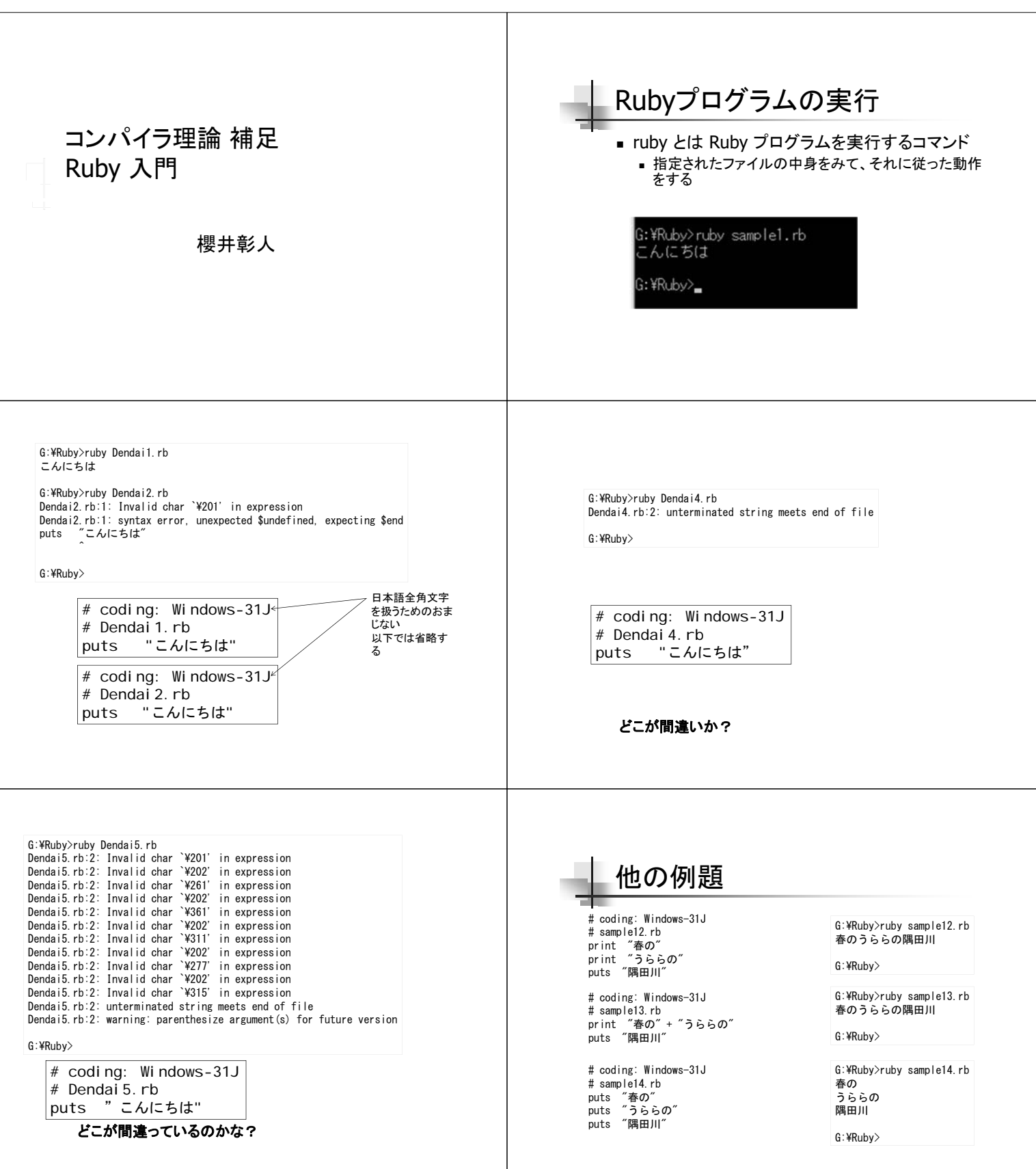

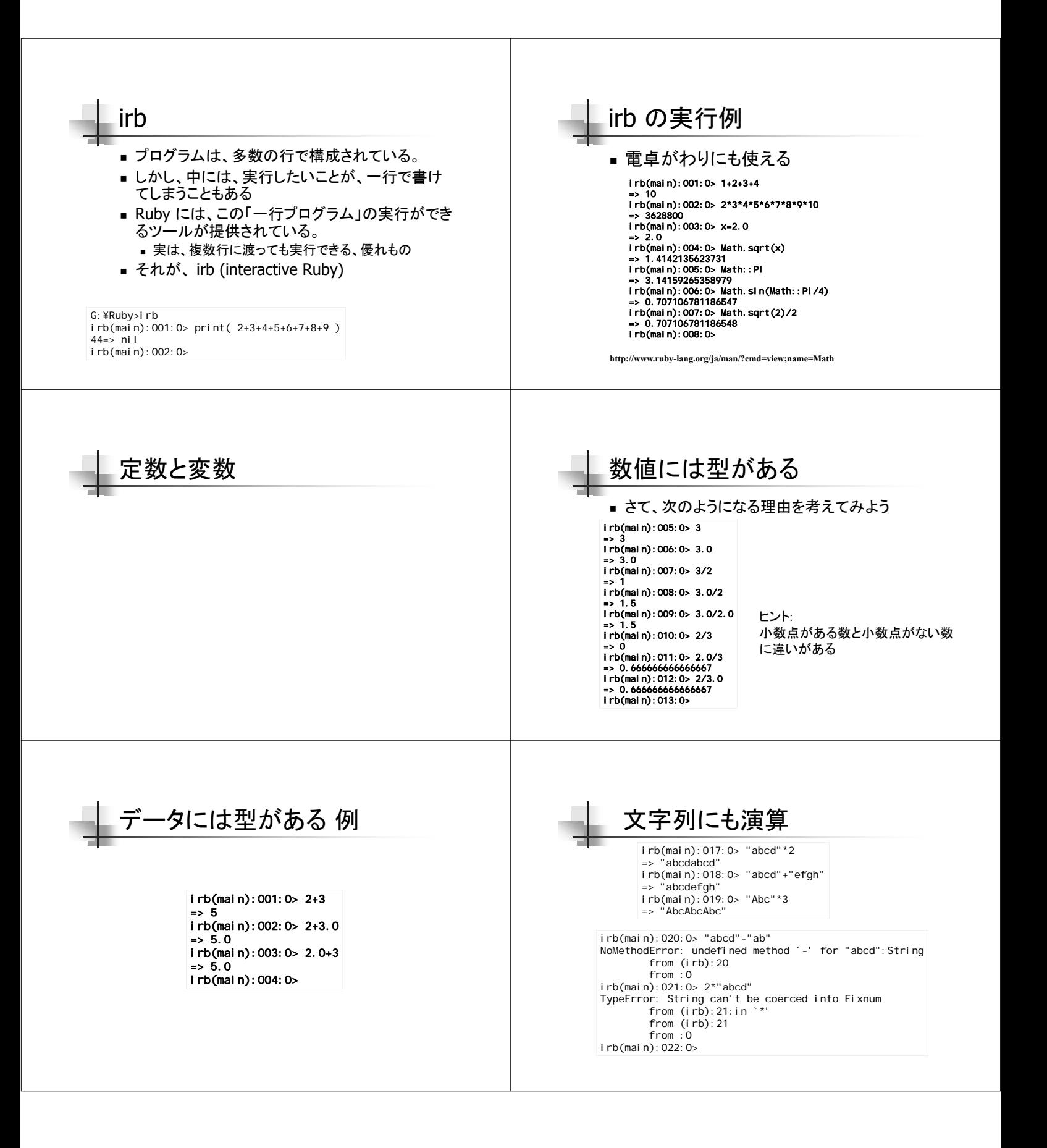

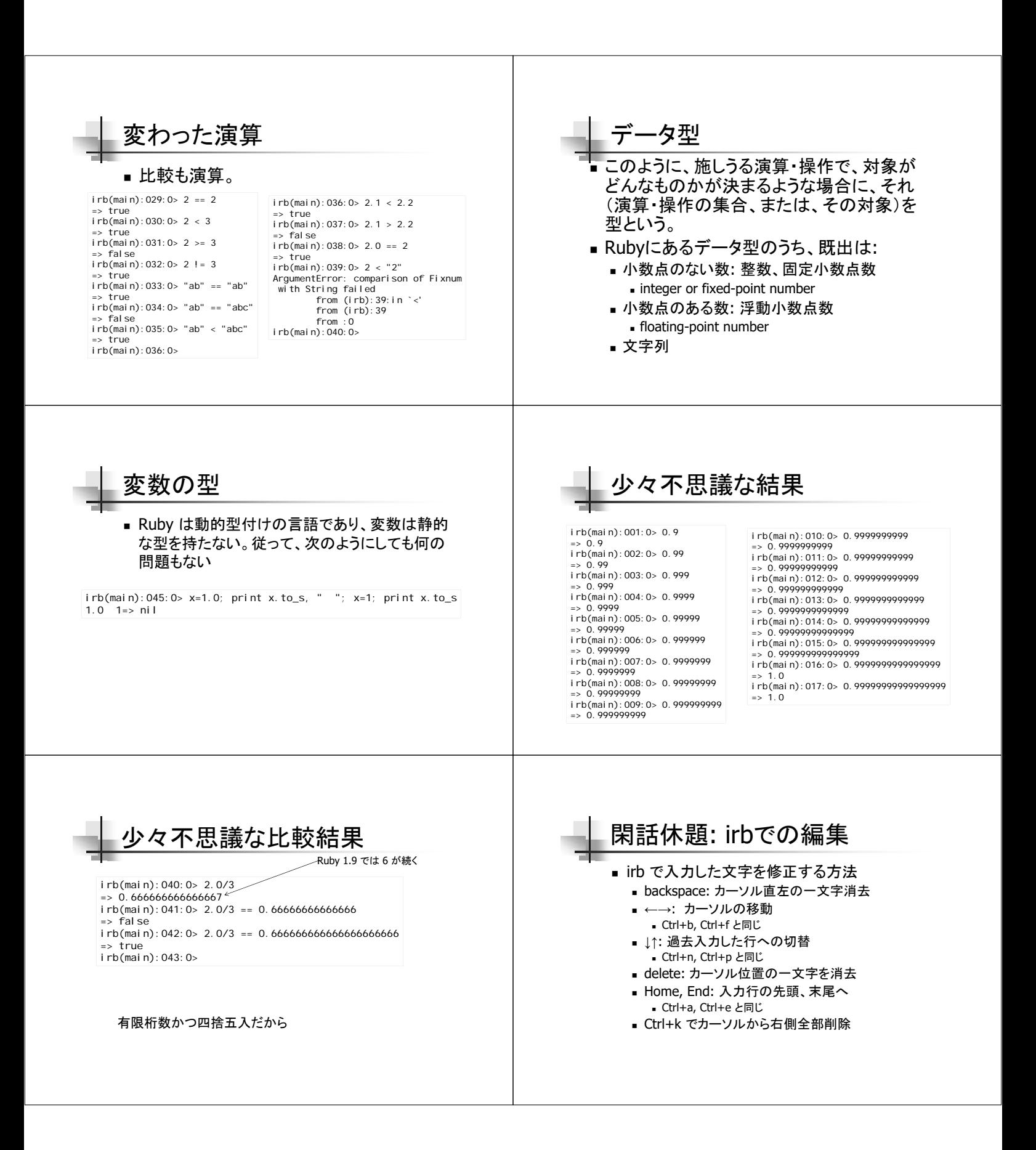

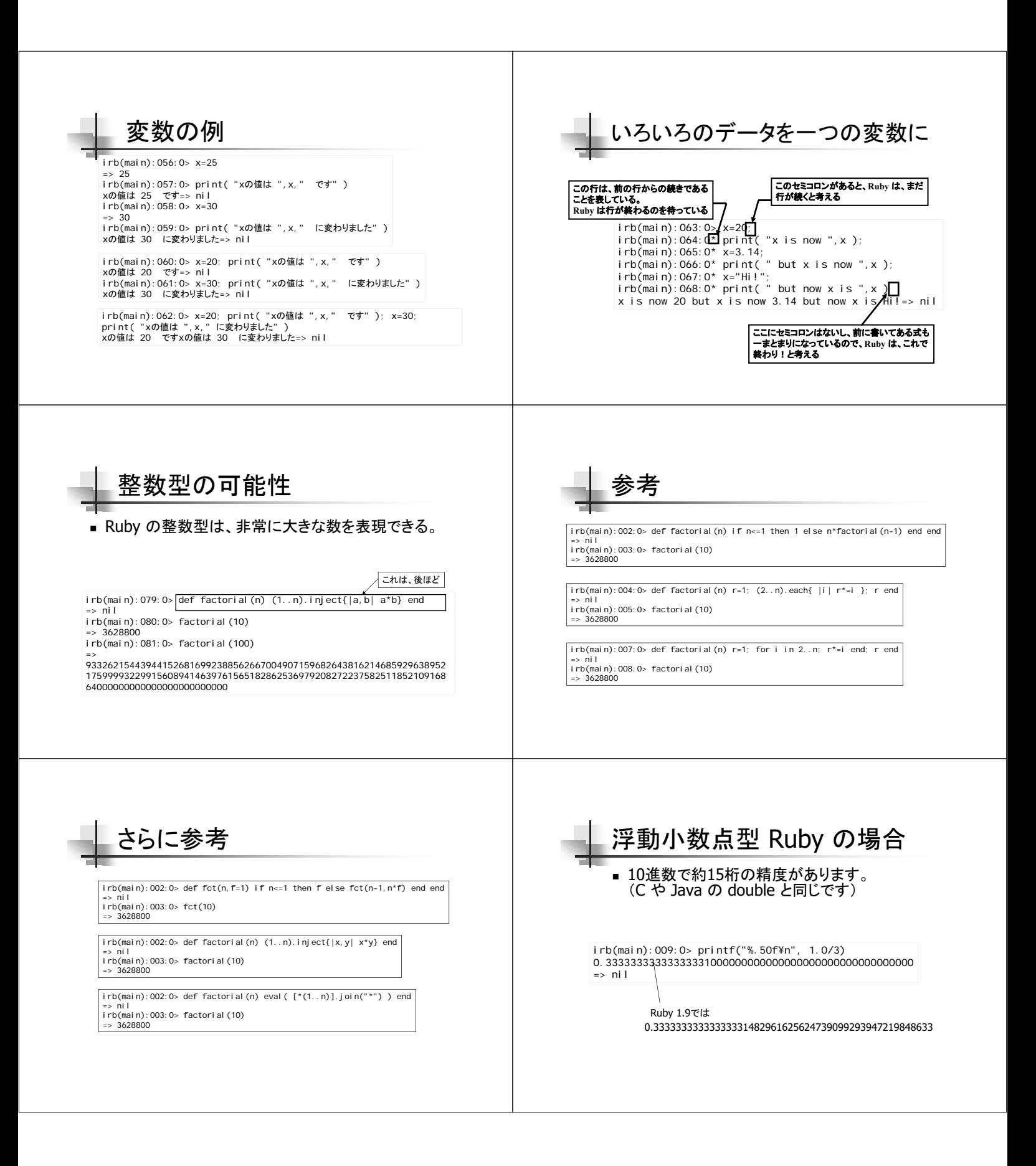

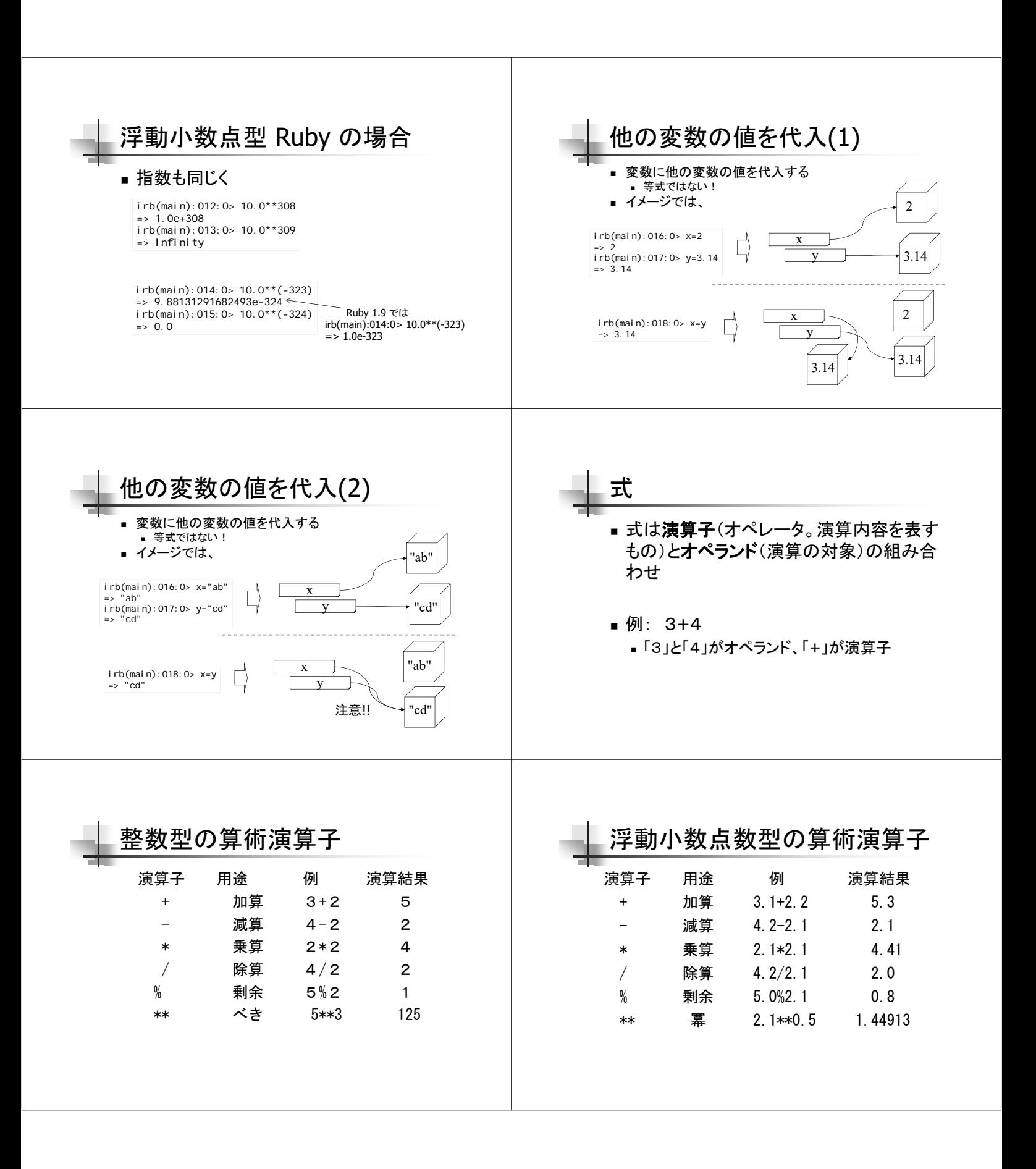

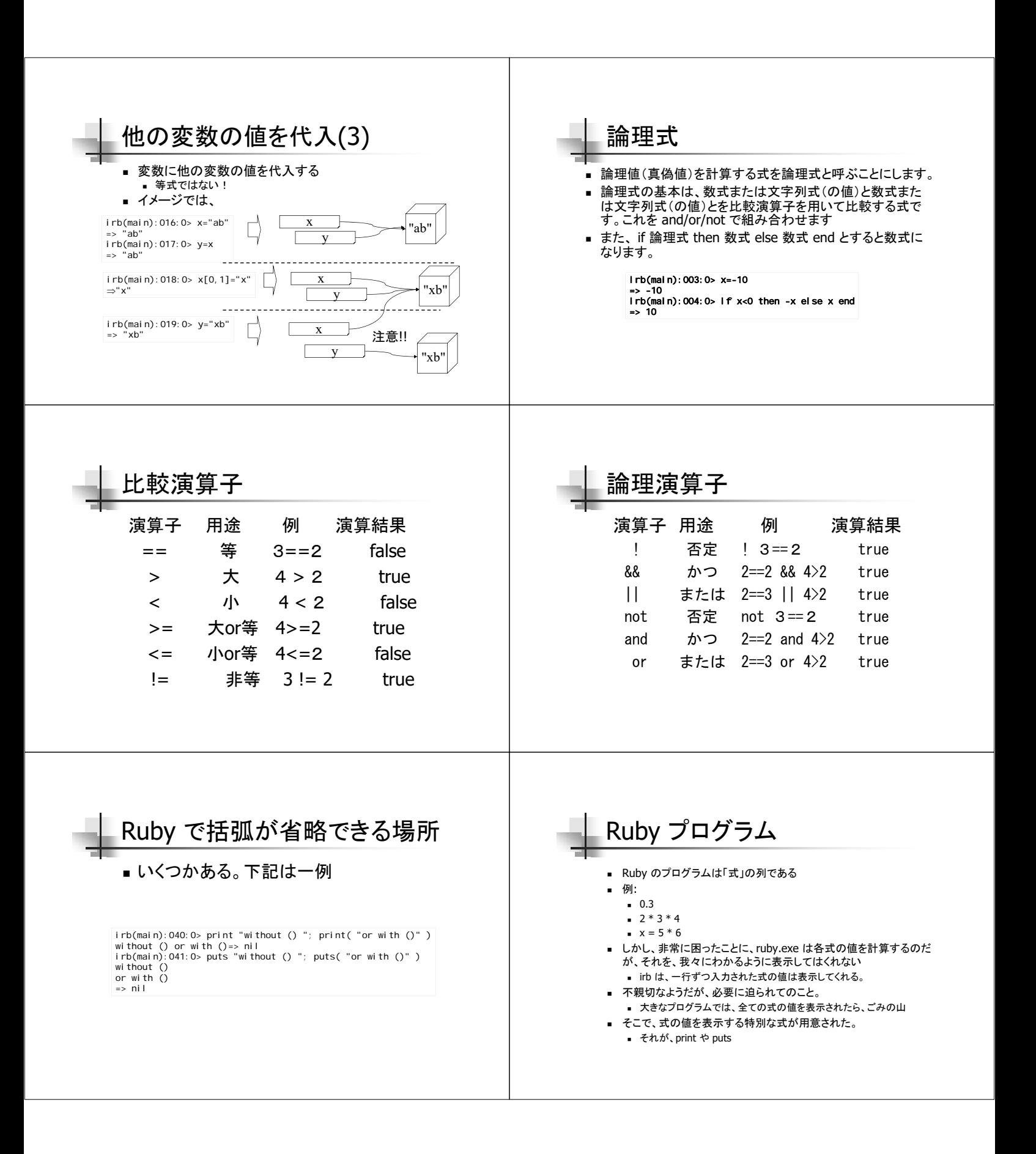

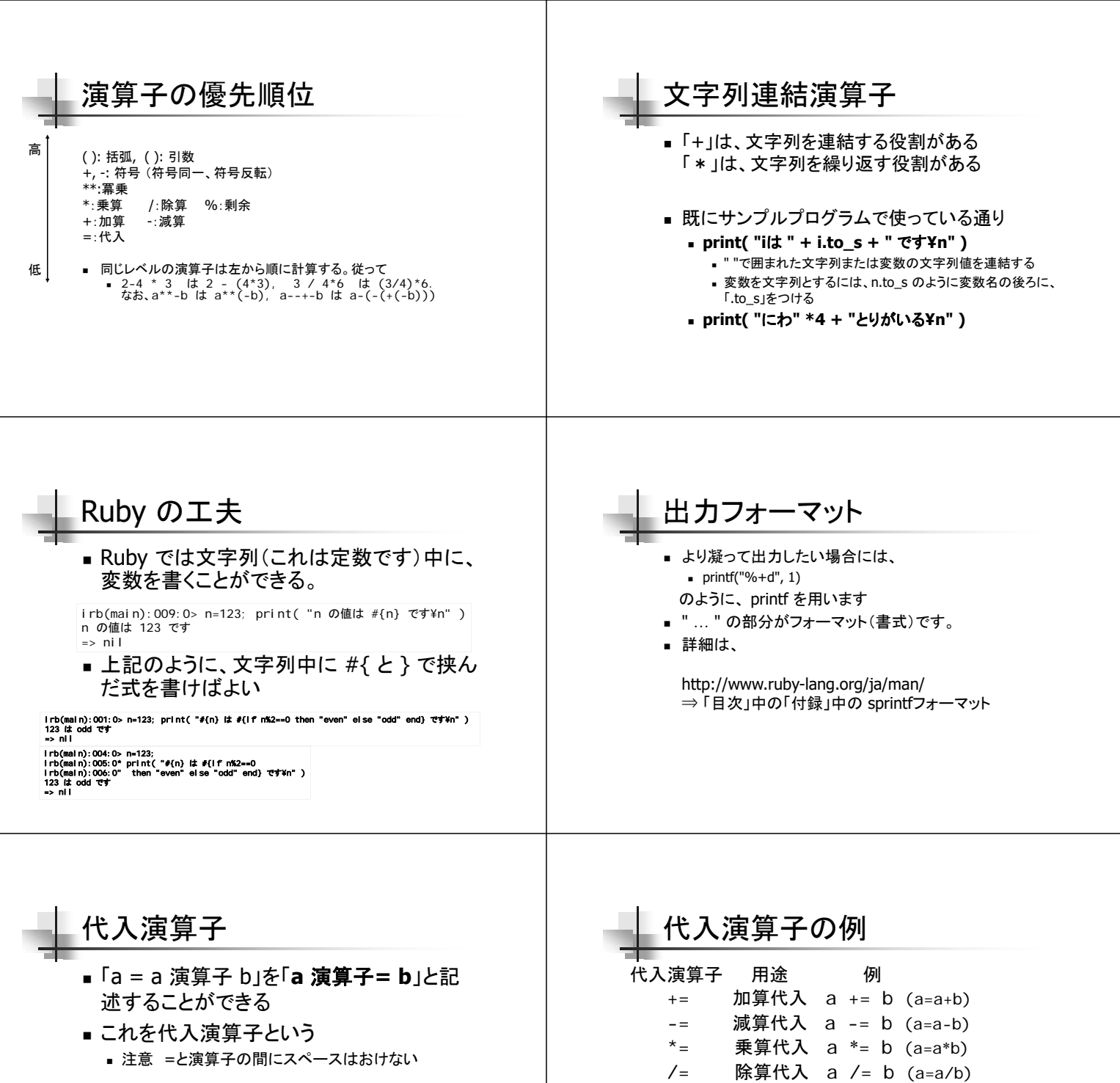

a=20; b=10 a += b # a=a+bと同じ aは30を保持

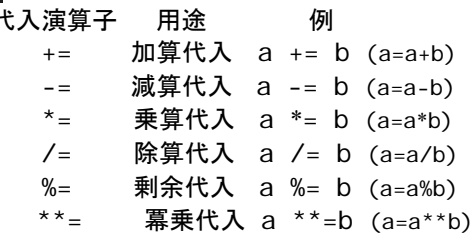

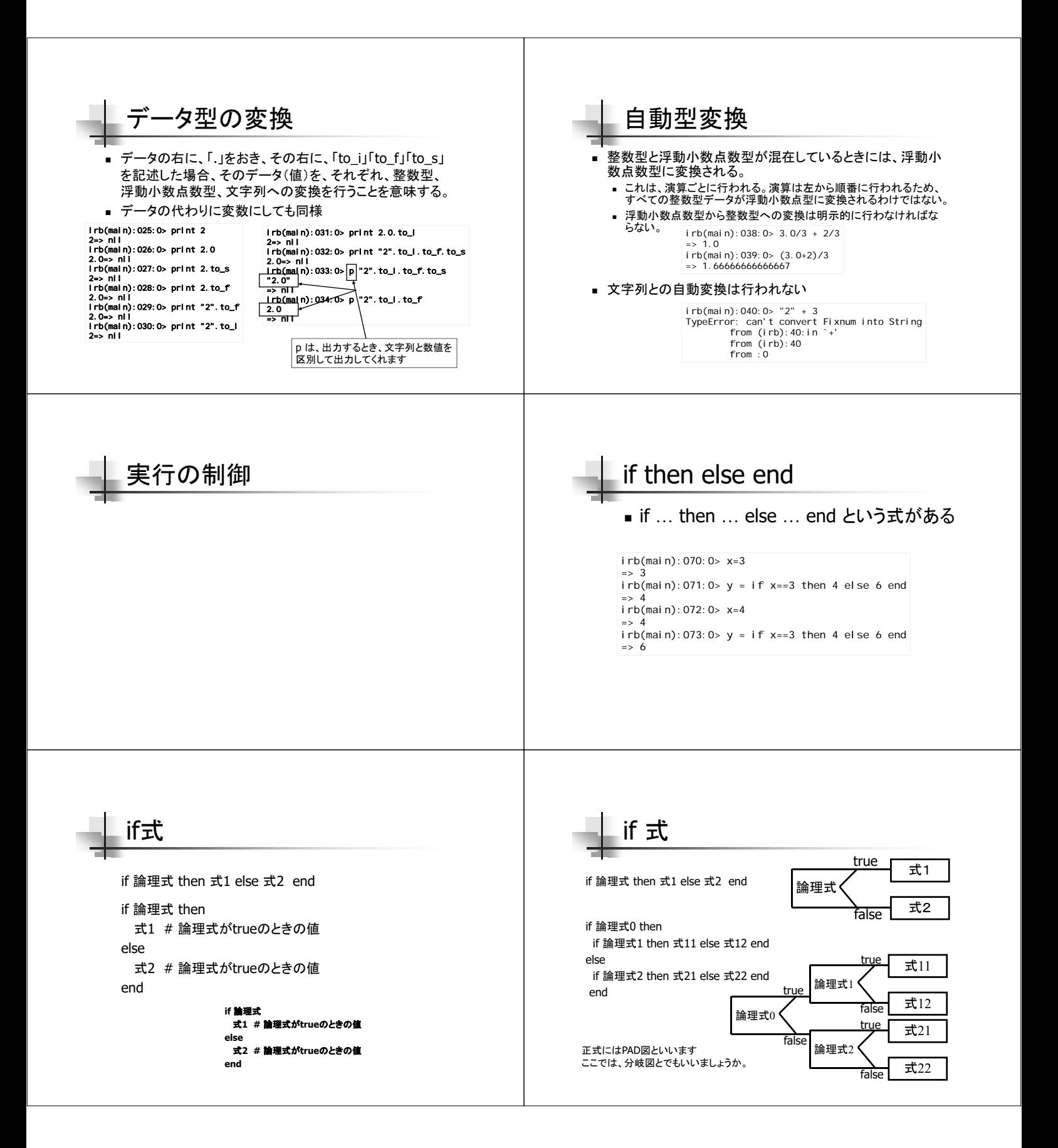

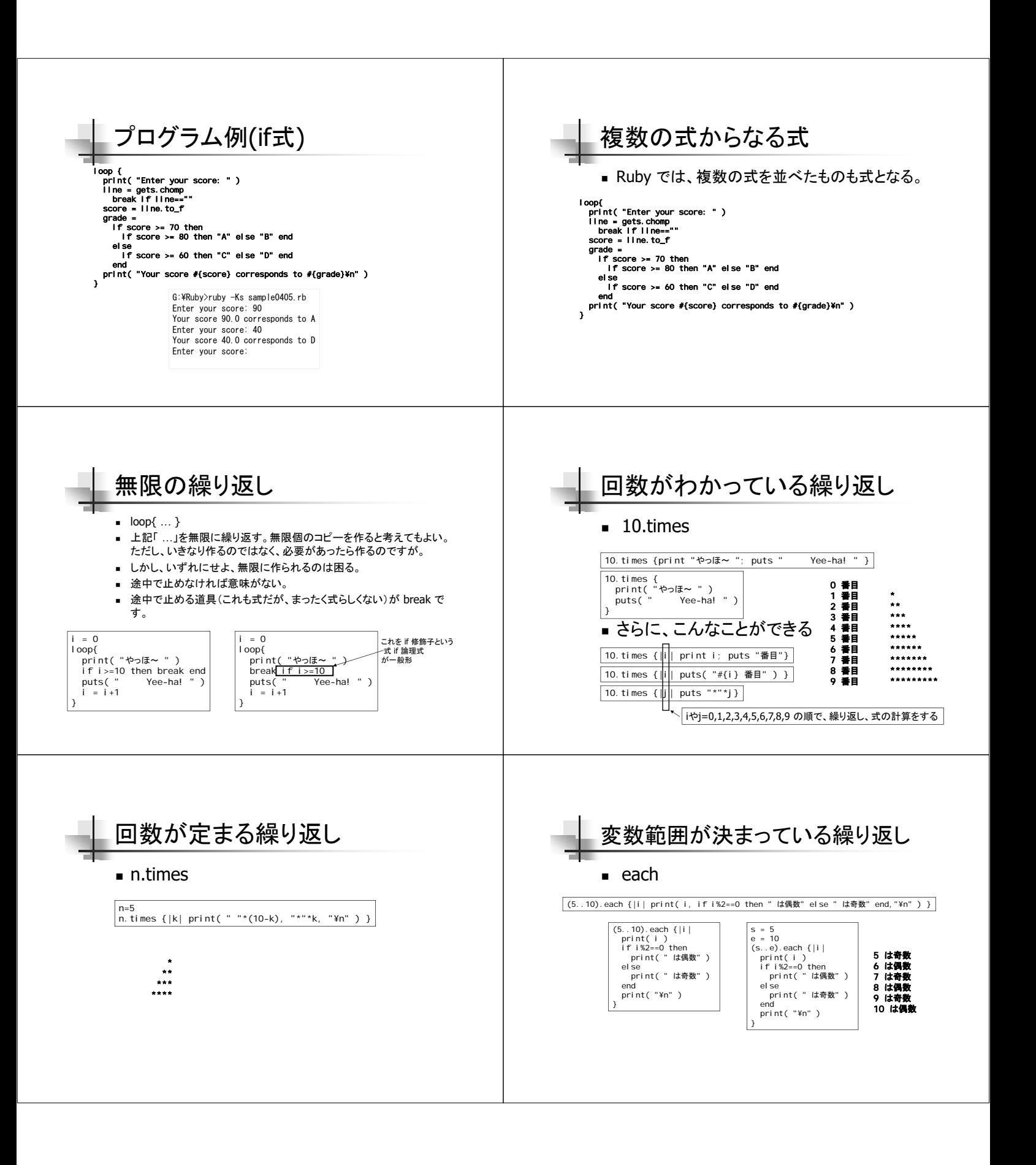

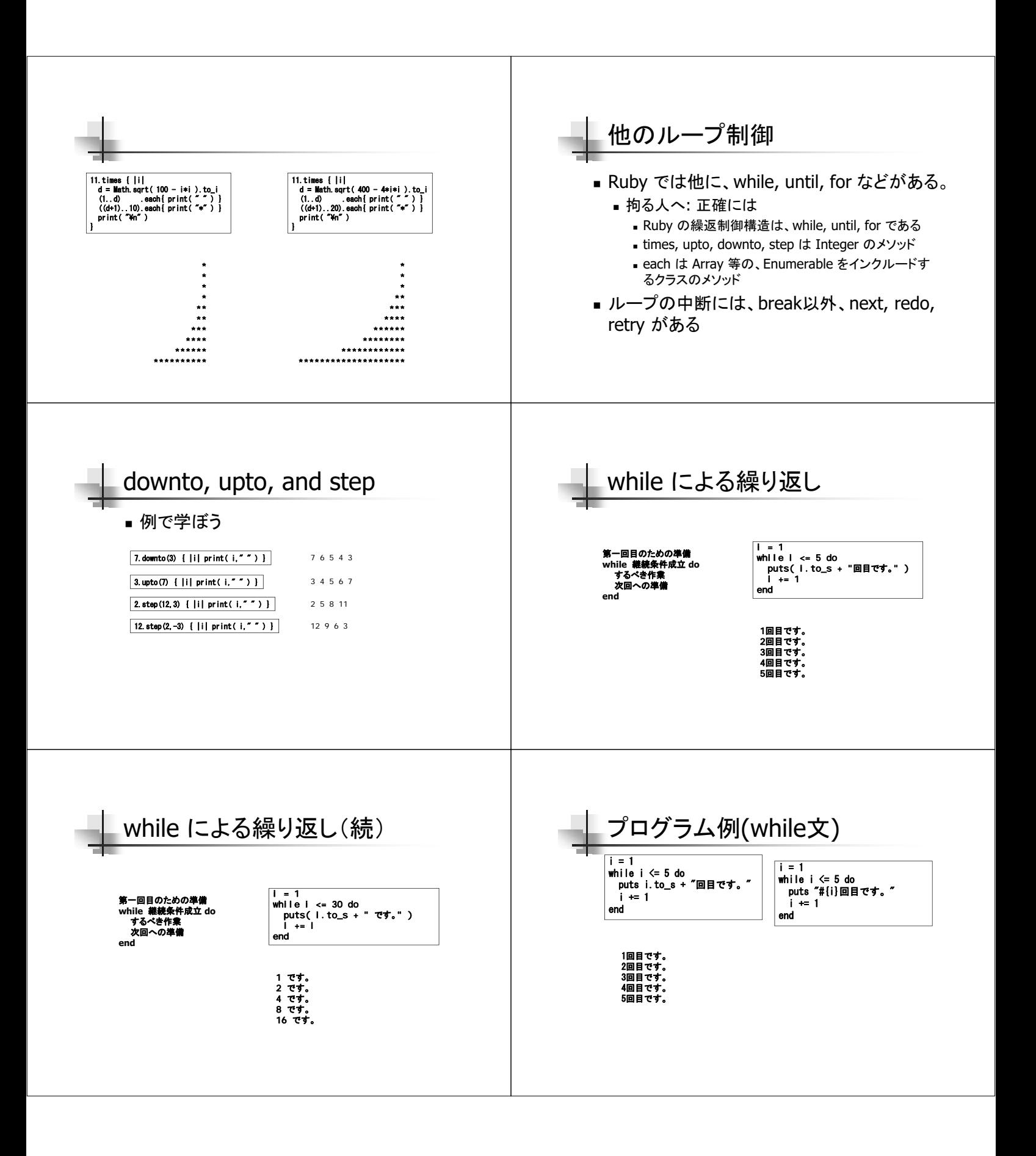

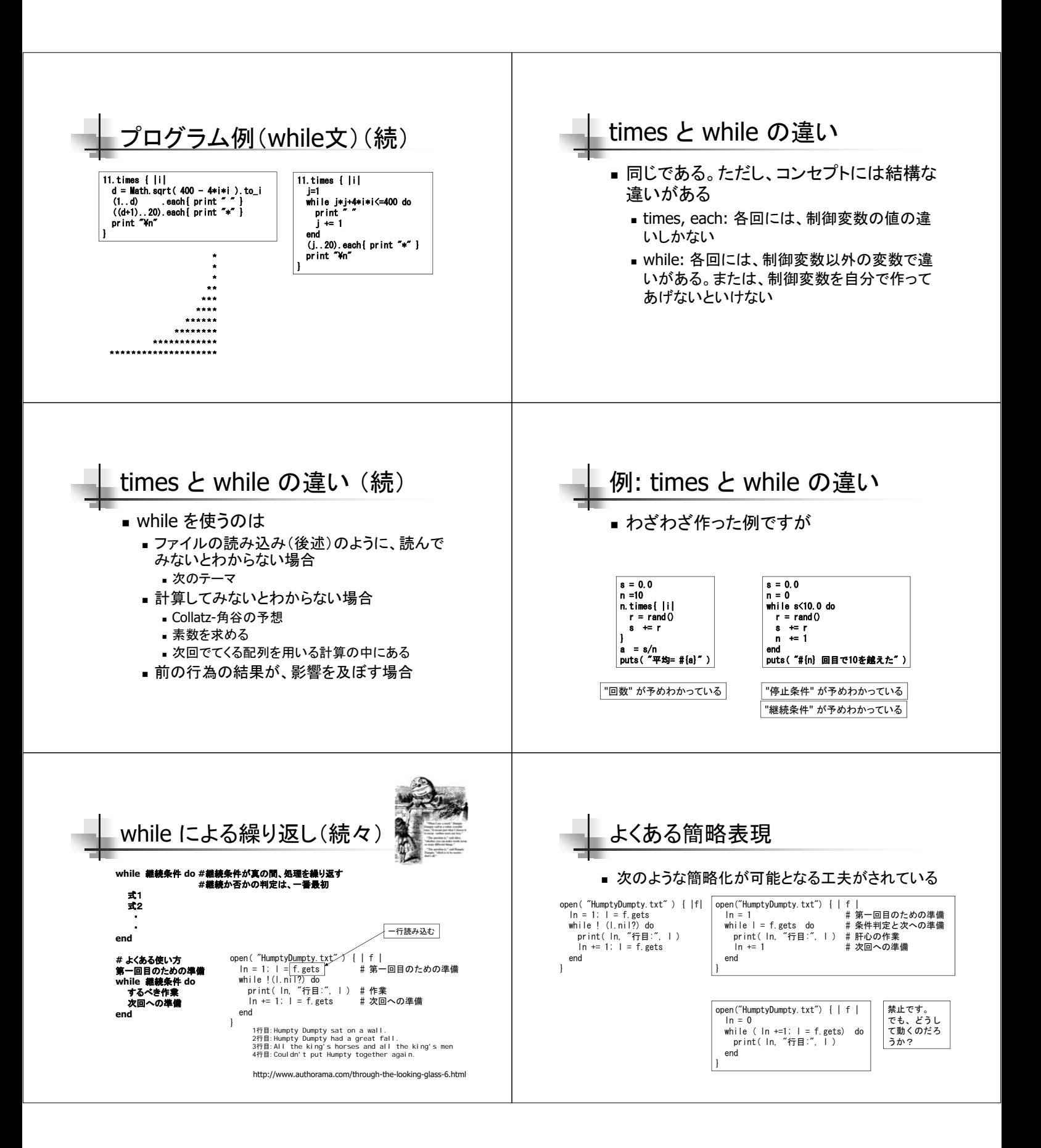

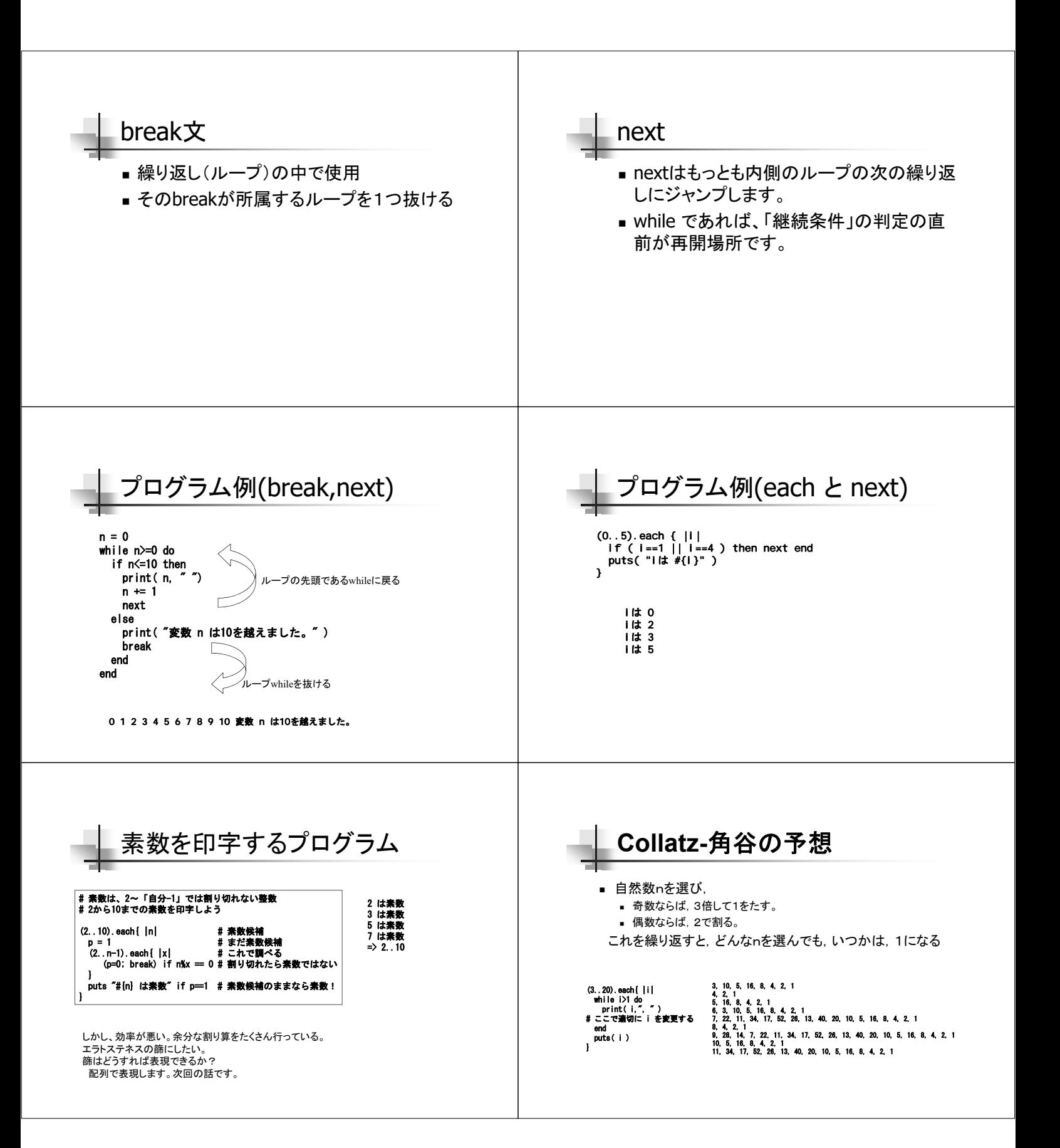

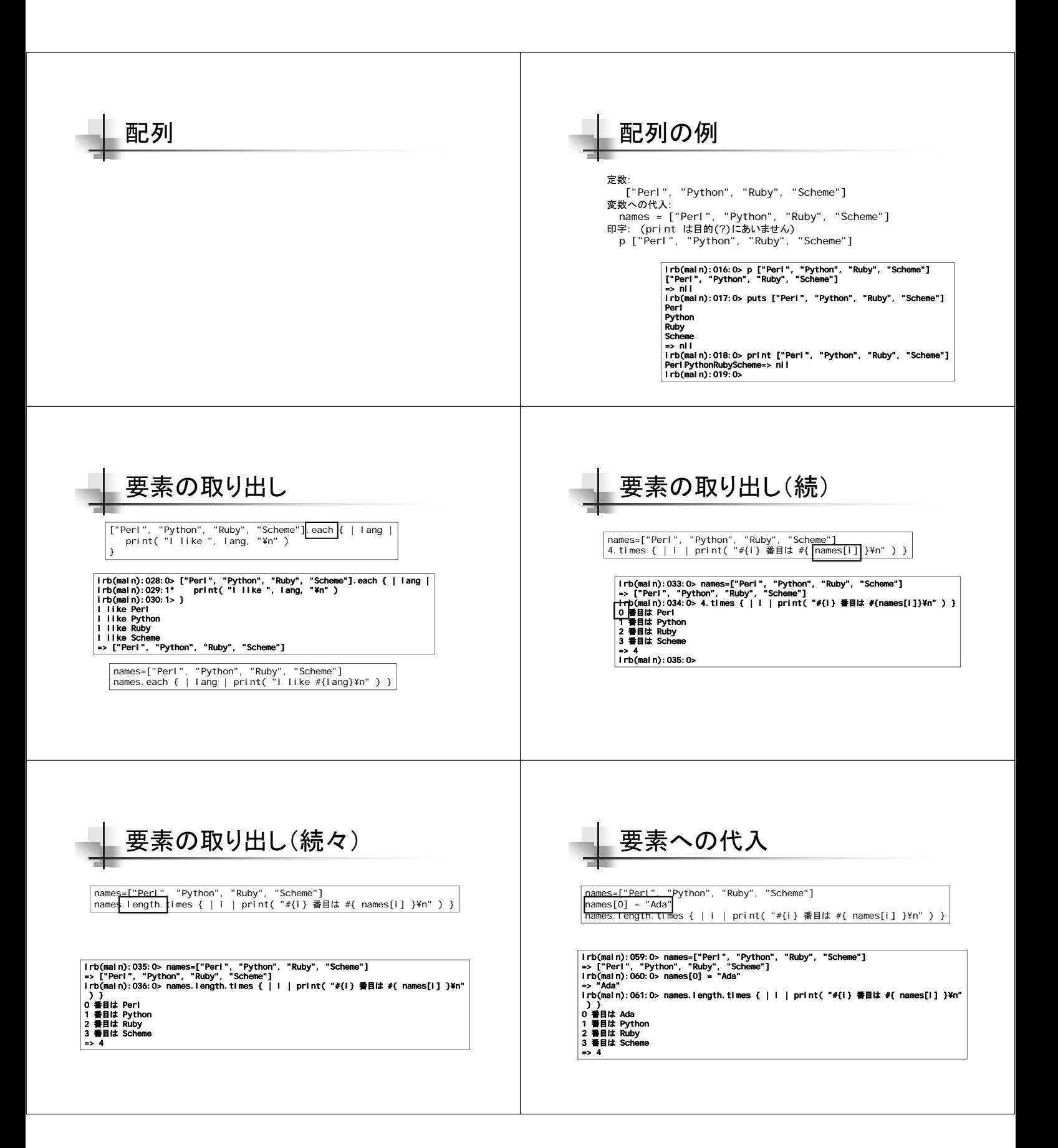

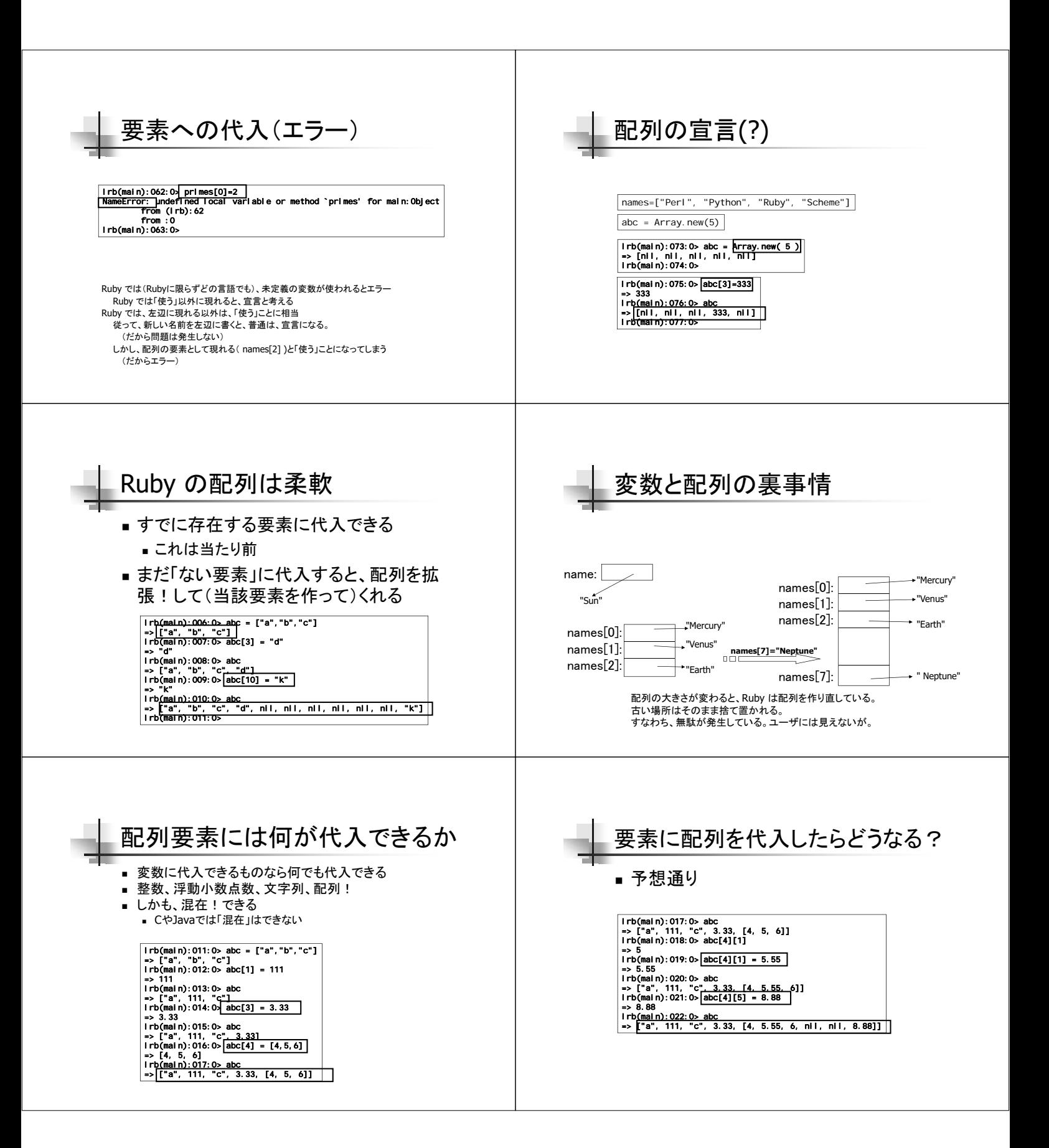

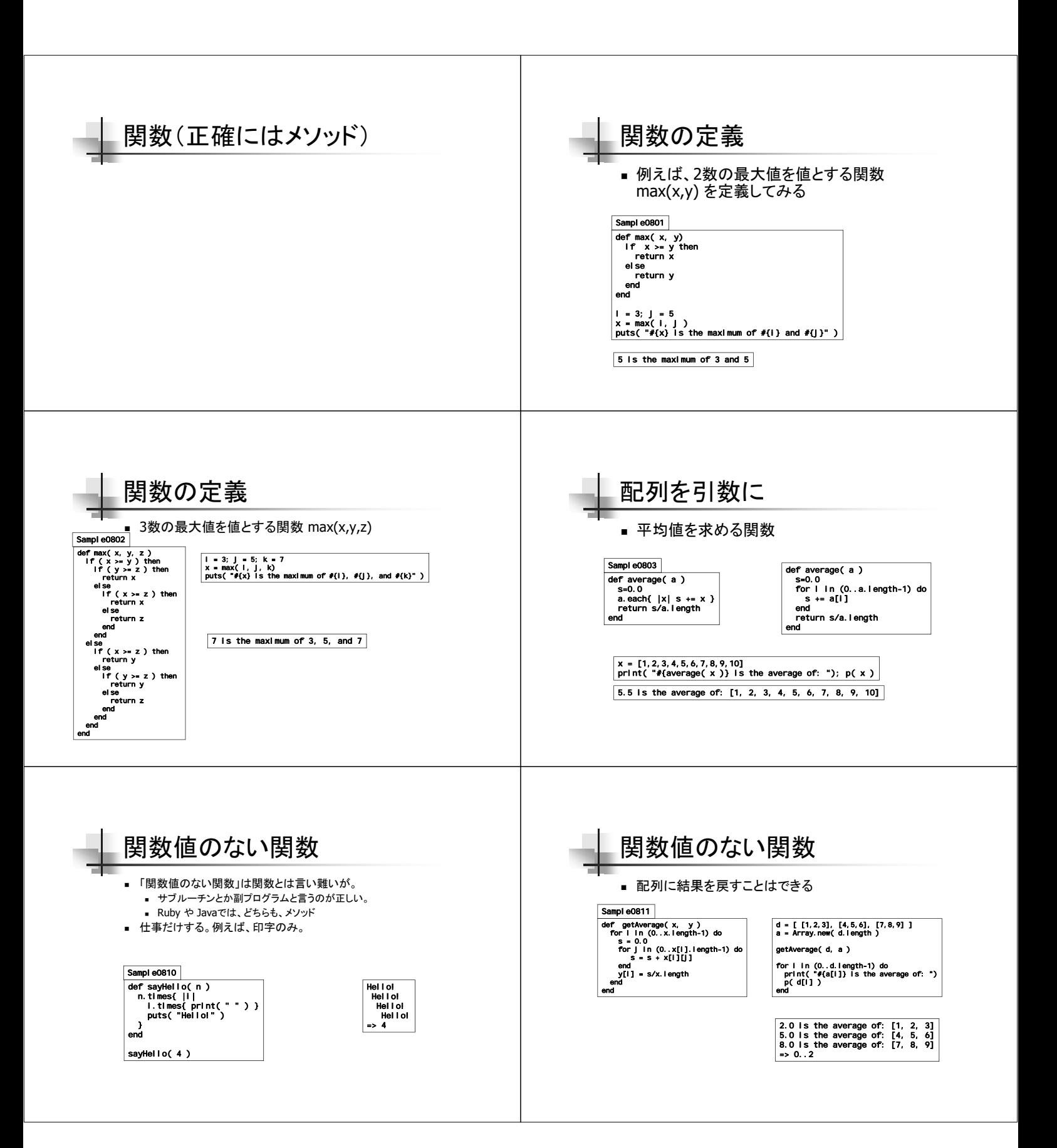

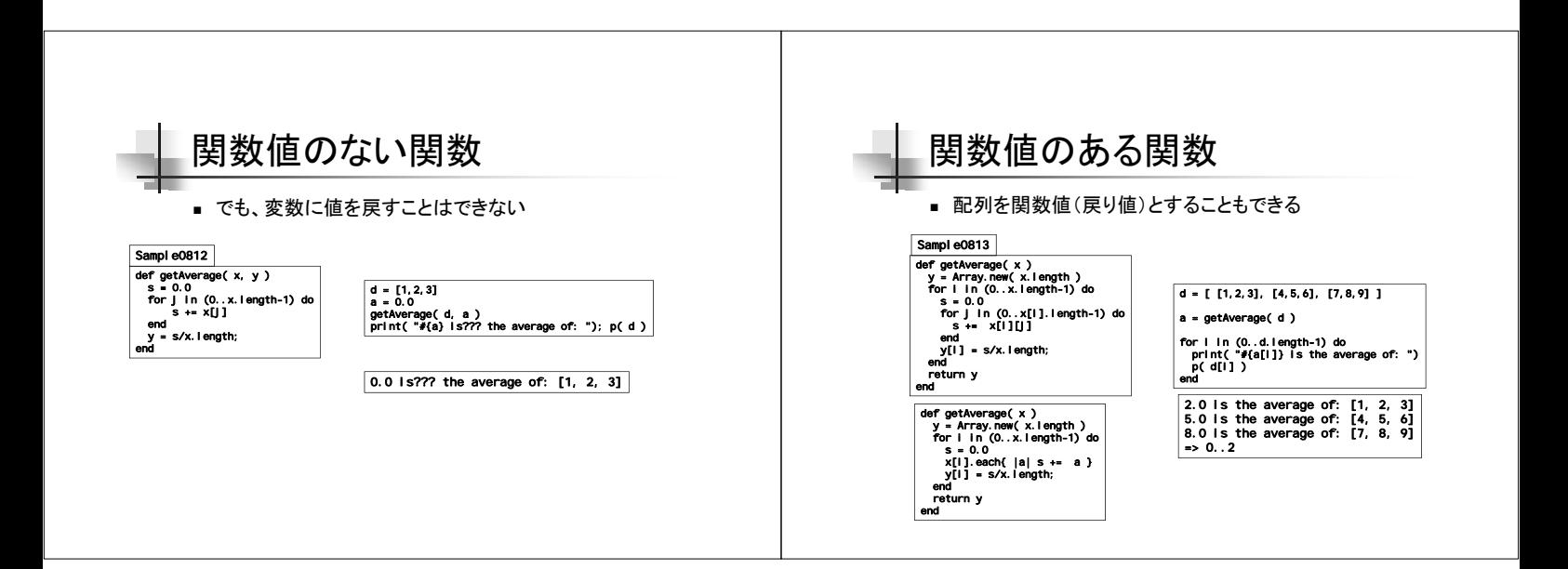